## Tulare Joint Union High School District

Requesting Parent Access to Parent Portal

If you do not have an account to log in to the Parent Portal, contact your school's counseling office and provide them with your student(s) name(s), your name, relation to the student(s), and a valid email address unique to you. If you do not have an e-mail, several companies offer free e-mail accounts such as Google, Yahoo, Microsoft (Live,) or any other e-mail provider.

Once your information is entered into the school's student information system, you will receive an email similar to the following:

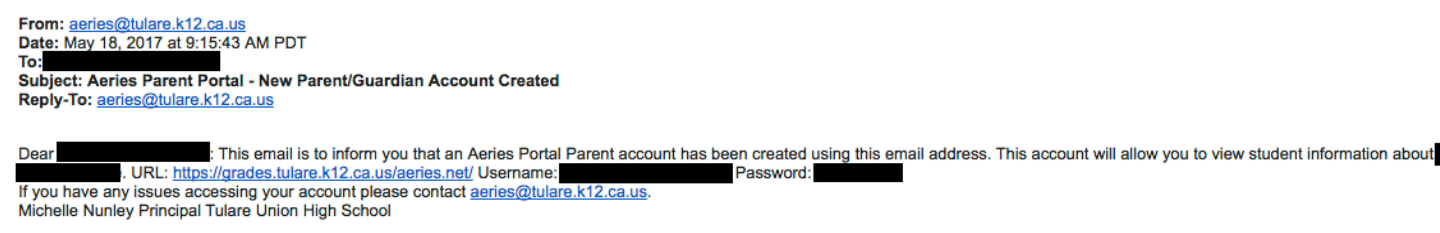

Go to https://grades.tulare.k12.ca.us and login in with the username and password from your e-mail. You will be asked to change your password when logging in for the first time.

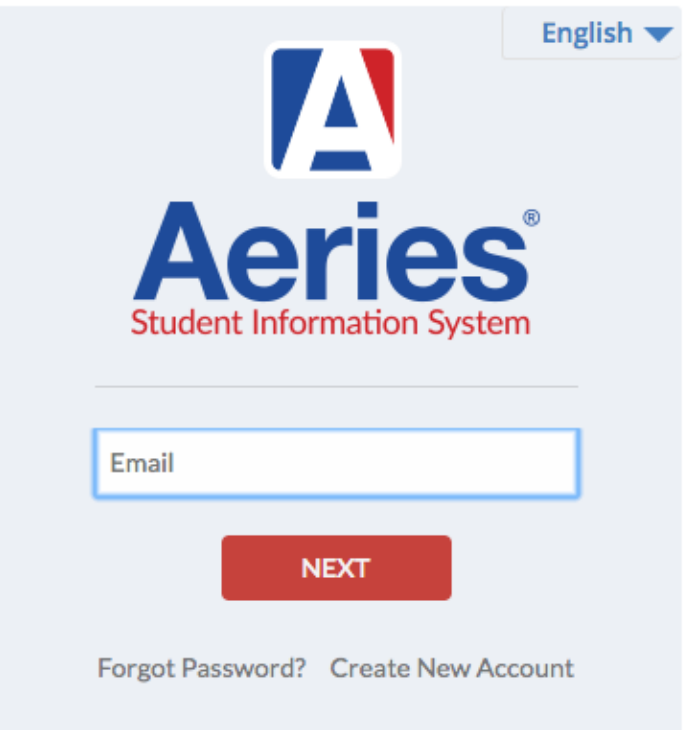

## **Tulare Joint Union High School District**